E-Mail Survey com Formulário Anexado: *Uma Alternativa para Coleta de Dado*s *Off-Line pela Internet*

# *E-mail Survey with an Attached Form: an Off-line Data Collection Alternative via the Internet*

*ALEXANDRE REIS GRAEML\* JOÃO MÁRIO CSILLAG\*\**

#### **RESUMO**

À medida que as empresas e as pessoas vão incorporando a internet à sua rotina de trabalho, passando a utilizar os seus recursos para realizar suas atividades cotidianas, fica mais fácil se valer das próprias facilidades disponibilizadas pela WEB para realizar coleta de dados por meio de questionários. Este artigo relata a aplicação de um questionário de pesquisa quantitativa, no formato de formulário "inteligente" do MS Word, enviado por e-mail a empresas industriais do estado de São Paulo que estavam sendo submetidas a uma pesquisa de percepção. A velocidade de res-

<sup>\*</sup> Universidade Positivo/Universidade Tecnológica Federal do Paraná. Engenheiro eletrônico pela Universidade Tecnológica Federal do Paraná (UTFPR), mestre e doutor em Administração de Empresas pela Escola de Administração de Empresas de São Paulo da Fundação Getúlio Vargas (FGV-EAESP). É professor do Programa de Mestrado e Doutorado em Administração da Universidade Positivo (UP) e do Departamento Acadêmico de Informática da UTFPR. E-mail: agraeml@up.edu.br

<sup>\*\*</sup> Escola de Administração de Empresas da Fundação Getúlio Vargas - São Paulo. Engenheiro aeronáutico pelo Instituto Tecnológico de Aeronáutica (ITA), mestre e doutor em Administração de Empresas pela Escola de Administração de Empresas de São Paulo. Atualmente é professor titular da Fundação Getúlio Vargas - SP, vicepresidente de relações internacionais da Assoaciação Brasileira de Engenharia e Análise de Valor, membro do conselho consultivo do Instituto Paulista de Excelência de Gestão e membro do conselho diretor do Instituto Mauá de Tecnologia. E-mail: joao.mario.csillag@fgv.br

posta foi significativamente superior à normalmente obtida quando se adota o procedimento convencional de envio de questionários pelo correio. A taxa de retorno foi satisfatória e o custo foi muito inferior ao usualmente incorrido, em decorrência da virtualização do contato com o respondente. O sucesso da iniciativa motivou os autores a compartilhar sua experiência com a comunidade acadêmica, contribuindo para o amadurecimento da metodologia de *e mail survey*. Embora o foco do estudo tenha sido estritamente acadêmico, os autores acreditam que os procedimentos adotados também sejam adequados à utilização em pesquisas de mercado, obtenção de *feedback* de clientes e outras necessidades empresariais.

**Palavras-chave**: metodologia; questionário; e-mail survey

#### **ABSTRACT**

As people start incorporating the internet in their daily routine, using its resources to carry out their usual activities, it becomes easier to use the WEB's environment also to collect data by means of electronic surveys. This paper reports the use of a quantitative research survey, which used an "intelligent" MS Word form, which was sent through e-mail to industrial manufacturers in the state of Sao Paulo – Brazil. The response speed was much better than usually achieved using the conventional procedure of sending the survey through regular mail. The return rate was satisfactory and the cost was much lower than usually incurred, due to the virtualization of the contact with the respondent. The initiative was so successful that the authors decided to share their experience with the academic community, contributing to the maturing of the e-mail survey methodology. Although the focus of this study was strictly academic, the authors believe that the adopted procedures are also suitable for market research, feedback gathering and other entrepreneurial needs.

**Keywords**: research methodology; e-mail survey; off-line survey

### **INTRODUÇÃO**

Quando se pensou em realizar uma pesquisa com empresas industriais para procurar identificar sua percepção sobre os impactos das novas tecnologias, particularmente da internet, em suas atividades do dia-a-dia e nas estratégias de atendimento ao mercado, a própria internet despontou logo como um canal interessante para o contato com os possíveis participantes. Trabalhos realizados anteriormente por outros pesquisadores (RAY e TABOR, 2003; GUNTER et al., 2002; TAYLOR, 2000) confirmavam algo em que os autores deste trabalho, de forma intuitiva, já acreditavam: a pesquisa pela internet poderia ser menos dispendiosa e apresentar resultados mais favoráveis em termos de velocidade de retorno.

É claro que, para que uma pesquisa possa ser realizada pela internet, é fundamental que os indivíduos a serem contatados disponham de acesso a ela. É conveniente, também, que a penetração da tecnologia na população em estudo seja elevada. Gunter et al. (2002) lembram que é improvável que as amostras utilizadas em pesquisas pela internet sejam representativas da população em geral, se o perfil de adoção de tecnologia for distinto. Ray e Tabor (2003) têm a mesma opinião e enfatizam que a escolha de um meio de contato adequado com os participantes em potencial de uma pesquisa é um aspecto-chave no projeto de um instrumento de pesquisa. Para estas autoras, a WEB funciona melhor para grupos amostrais que disponham de acesso à internet e se sintam confortáveis com o uso de computadores. Nesse sentido, uma rápida análise da base de dados que se pretendia utilizar para a pesquisa demonstrou que 77,5% das empresas cadastradas possuíam indicação de endereço de e-mail e 35,7%, da existência de uma página WEB da empresa.

Como se pretendia realizar um estudo que envolvesse o maior número possível de empresas participantes, a ferramenta de pesquisa escolhida foi, desde cedo, o questionário.

Taylor (2000) acredita que a utilização da internet representará uma revolução tão significativa na forma de se realizar pesquisas utilizando questionários quanto a demonstração de que era possível prever resultados eleitorais, a partir de entrevistas conduzidas de forma científica, conforme demonstrado por George Gallup, na década de 1940. Taylor prega, ainda, que a internet reduzirá drasticamente os custos das pesquisas e permitirá que se trabalhe com amostras muito maiores, proporcionando resposta muito rápida.

Estas vantagens foram percebidas pelos autores deste artigo durante a realização de pesquisa preliminar com empresas de *software* norte-americanas e confirmadas neste estudo.

Existia, contudo, uma questão importante que precisava ser resolvida antes que se pudesse avançar com os trabalhos: a decisão sobre se o questionário digital a ser desenvolvido deveria ser um formulário WEB, a ser preenchido *on-line*, ou um formulário enviado por e-mail, que pudesse ser respondido *off-line*. Não era uma questão meramente de tecnologia a ser utilizada. Havia conseqüências metodológicas consideráveis.

Um questionário hospedado em uma página WEB para preenchimento *on-line* pode ser desenvolvido para ter um comportamento dinâmico, aproveitando as respostas já fornecidas para definir as próximas perguntas a serem apresentadas ao respondedor. Em outras palavras, seu comportamento é dependente da interação de cada indivíduo com a ferramenta.

O mesmo não ocorre com um questionário enviado no corpo de um e-mail, ou como anexo à mensagem, que tem um conjunto único de perguntas idêntico e imutável, a ser respondido por todos os participantes. Nesse caso, o máximo que se pode fazer é sugerir que o participante ignore uma seqüência de questões, quando estas não forem cabíveis, em função de uma resposta fornecida anteriormente. Este tipo de questionário pode ser criado utilizando-se um editor de textos ou o próprio editor de mensagens de e-mail para, como já foi mencionado, ser enviado por e-mail. Outra forma de disponibilização é solicitar aos participantes da pesquisa que baixem o arquivo para o seu computador (façam *download*), a partir de um *link* em uma página WEB. Ele possui uma vantagem, que deve ser confrontada com a impossibilidade de proporcionar a interatividade característica dos questionários *on-line*: o participante pode estar *off-line*, ou seja, desconectado da internet durante o seu preenchimento.

Dillman (apud GUNTER et al., 2002) salienta a importância de se reconhecer que pesquisas realizadas *on-line* e pesquisas realizadas *off-line* são completamente distintas. O elemento interativo das pesquisas eletrônicas *on-line*, baseadas no roteamento automático dos respondentes em função das respostas já fornecidas, às vezes as aproxima mais, metodologicamente, das entrevistas por telefone ou mesmo face a face do que de outros formatos de questionário auto-aplicáveis *off-line*, como os enviados por carta.

Depois de alguma reflexão sobre o assunto, optou-se por adotar um questionário *off-line*, a ser disponibilizado como anexo a uma mensagem de e-mail de apresentação e, alternativamente, por meio de um *link* para *download* a partir do *site WEB* da pesquisa. Os seguintes motivos principais levaram a essa decisão:

- Temia-se que o acesso à internet de muitos participantes fosse por meio de conexões discadas, de baixa velocidade. Nesse caso, não seria conveniente para o respondente ter que ficar conectado à WEB durante o preenchimento do questionário, ocupando e indisponibilizando a linha telefônica para outros fins.
- Pretendia-se enviar o questionário em papel para um grupo de empresas cujo cadastro na base de dados não contivesse a indicação de endereço de e-mail, de modo a procurar validar, estatisticamente, a amostra dos respondentes como pertencente à população (formada por todas as empresas contidas na base de dados), para os fins da pesquisa. Caso as empresas que respondessem à pesquisa pela internet o fizessem por meio de um questionário com as características de interatividade possíveis em formulários *on-line*, a comparação dos resultados com as respostas dos questionários enviados por carta ficaria prejudicada.

Os itens a seguir relatam a metodologia e os passos seguidos na execução da pesquisa, eventuais dificuldades encontradas e a forma como foram solucionadas.

## **1. A PREPARAÇÃO PRÉVIA PARA <sup>A</sup> REALIZAÇÃO DA PESQUISA**

Inicialmente, os autores realizaram uma extensa revisão bibliográfica do tema que pretendiam abordar na pesquisa e fizeram um ensaio com a metodologia de aplicação de questionários, particularmente com a modalidade *e-mail survey*, a qual consiste no envio do questionário a ser respondido por meio de uma mensagem de e-mail direcionada aos participantes em potencial.

O ensaio de familiarização com a metodologia incluiu a realização de uma pesquisa de menor vulto, que utilizou uma base de dados significativamente menor e um grupo-alvo considerado mais

experiente na utilização dos recursos da internet: empresas desenvolvedoras de *software* de um estado da costa oeste dos Estados Unidos, que foram submetidas a uma pesquisa por questionário digital, nos moldes do que se pretendia adotar no projeto de pesquisa principal. Naquele caso, a base de dados continha informações sobre setecentas empresas, das quais cinqüenta responderam às perguntas formuladas pelos pesquisadores, enviadas como anexo de uma mensagem de e-mail de apresentação.

O motivo de se experimentar antes com uma base de dados cerca de quinze vezes menor foi que não se tinha idéia do volume de interação que poderia ser necessário com os interlocutores nas empresas, antes que eles decidissem participar da pesquisa. Seria frustrante tanto para os pesquisadores quanto para os participantes se, no meio do trabalho com uma base de dados grande, os pesquisadores se vissem sem tempo para prestar os esclarecimentos demandados pelos participantes da pesquisa. Isto, seguramente, deporia contra a qualidade da pesquisa e a imagem da instituição que a estava patrocinando.

## **2. DELIMITAÇÃO DA PESQUISA DE CAMPO, DEFINIÇÃO DA POPULAÇÃO E ESCOLHA DA AMOSTRA DE ESTUDO**

De acordo com Gil (1991), um projeto de pesquisa envolve as seguintes fases:

- especificação dos objetivos;
- operacionalização dos conceitos e variáveis;
- elaboração do instrumento de coleta de dados;
- pré-teste do instrumento;
- seleção da amostra;
- coleta e verificação dos dados;
- análise e interpretação dos resultados; e
- apresentação dos resultados.

Como este trabalho consiste na apresentação da metodologia utilizada em um projeto de pesquisa específico e no relato dos passos seguidos na execução da pesquisa, conforme já mencionado, não será demonstrada aqui a análise, interpretação e apresentação de resultados. Os demais componentes do projeto serão tratados com o intuito de colaborar na reflexão sobre as vantagens e desvantagens da utilização de *e-mail surveys* para pesquisas acadêmicas e empresariais.

Lakatos e Marconi (1999) explicam que delimitar uma pesquisa é estabelecer limites para a investigação. A limitação da pesquisa pode ser em relação ao aspecto, à extensão e a uma série de outros fatores.

A fim de reduzir a complexidade e permitir melhor entendimento dos resultados obtidos, este estudo foi limitado a empresas do setor industrial, sediadas no estado de São Paulo. Outro motivo para esta delimitação foi a conveniência de se dispor de uma base de dados com informações sobre 15.279 empresas industriais paulistas, disponibilizada pela Federação das Indústrias do Estado de São Paulo (Fiesp).

O próximo passo, depois de realizar a delimitação da pesquisa, ainda segundo Lakatos e Marconi (1999), é decidir se o estudo será sobre todo o universo da pesquisa (estudo censitário) ou apenas sobre uma amostra. Nem sempre é possível pesquisar todos os indivíduos do grupo que se deseja estudar. Para superar essa dificuldade, utiliza-se o método da amostragem, que consiste em trabalhar com um subconjunto da população, representativo das características que se deseja analisar. Diversas questões podem interferir na validade de pesquisas conduzidas pela internet. Ray e Tabor (2003) mencionam a seleção da amostra como um fator particularmente preocupante.

Embora todas as empresas que possuíam endereço de e-mail cadastrado na base de dados da FIESP<sup>1</sup> tenham sido convidadas a

<sup>1</sup> O cadastro da Fiesp utilizado na pesquisa relacionava 15.279 empresas. Como as empresas seriam contactadas via e-mail, apenas àquelas que possuíssem a indicação de endereço de e-mail na base de dados seriam, originalmente, convidadas a participar da pesquisa. Tais empresas representavam 11.838 registros. Entretanto, uma pesquisa anterior realizada por Cohen (2003) utilizando a mesma base de dados constatou que 1.247 dos e-mails constantes da base da Fiesp estavam errados ou inativos. Assim, as empresas alvo desta pesquisa ficariam reduzidas às empresas industriais cadastradas na Fiesp portadoras de endereço de e-mail válido. Durante a aplicação final do questionário desta pesquisa, aproximadamente 30% das mensagens enviadas não atingiram o destinatário em função de as contas de e-mail terem sido desativadas ou estarem erradas no cadastro. A ampliação do número de e-mails inválidos de 1.247 para 3.547 não deve ser interpretada como desistência do uso da ferramenta. Embora não se tenha feito nenhuma verificação científica do real motivo do significativo aumento de e-mails inválidos, especula-se que resulte da simples troca de provedor de e-mail pelas empresas, ou da criação de um servidor de e-mail próprio. Esta suspeita é corroborada pelo grande número de empresas que, mesmo tendo recebido a mensagem no endereço de e-mail contido no cadastro da Fiesp, manifestaram-se solicitando que futuros contatos fossem realizados por meio de outro e-mail que a empresa passara a adotar.

participar da pesquisa, de antemão já se sabia que a taxa de retorno seria apenas uma fração do total de questionários enviados, em função da experiência anterior dos autores com *e-survey<sup>2</sup>* e da vasta literatura sobre *surveys* convencionais e eletrônicas. Os respondentes representariam, portanto, uma amostra de conveniência, que não poderia ser considerada, sem uma análise estatística cuidadosa, como tendo distribuição probabilística de representação da população. Assim, especial atenção precisaria ser tomada com os procedimentos de validação da amostra.

Embora não se tenha encontrado uma solução simples e definitiva para a garantia de representatividade da amostra, medidas foram tomadas no sentido de melhorar a sua aceitabilidade. Cem empresas cujos endereços de e-mail contidos na base de dados foram recusados foram constatadas por telefone, de modo a se obter um e-mail alternativo para o qual a pesquisa pudesse ser direcionada. Da mesma forma, entrou-se em contato com cem empresas que não possuíam e-mail indicado na base de dados, para lhes enviar o formulário de pesquisa. Os questionários retornados por essas empresas foram comparados com os enviados pelas empresas participantes da amostra para verificar se existe alguma defasagem significativa. Os autores não descartaram, em um primeiro momento, a possibilidade de enviar questionários em papel para um maior número de empresas sem endereço de e-mail na base de dados, no caso de verificarem que isto seria necessário para se chegar a uma conclusão sobre a representatividade da amostra.

## **3. PLANEJAMENTO <sup>E</sup> CONSTRUÇÃO DO INSTRUMENTO DE COLETA DE DADOS (QUESTIONÁRIO)**

O próximo passo consistiu na elaboração do instrumento de coleta de dados. Nesse caso, considerou-se que o questionário era um instrumento adequado para a coleta de dados principal.

Questionários representam, segundo Gil (1997), uma técnica de investigação composta por um número mais ou menos elevado de questões apresentadas por escrito às pessoas, tendo por objetivo o conhecimento de opiniões, crenças, interesses, sentimentos, expec-

<sup>2</sup> A pesquisa com empresas de *software* nos Estados Unidos havia apresentado uma taxa de retorno de 7% (cinqüenta questionários preenchidos e retornados, dos cerca de setecentos que foram enviados).

tativas, situações vivenciadas etc. Nesta pesquisa, o questionário possuía 75 perguntas objetivas e estruturadas, sessenta campos abertos para eventual complementação ou esclarecimentos e oito campos de identificação do respondente e da empresa (opcionais).

O questionário foi desenvolvido com base nas informações obtidas a partir da revisão bibliográfica, com o propósito de permitir a coleta de dados primários estruturados que pudessem ser analisados e permitissem a avaliação do real impacto das novas tecnologias, com especial ênfase para a internet, no ambiente empresarial.

Rea e Parker (2000) salientam que há dois aspectos fundamentais a serem considerados na elaboração de um questionário: a redação das perguntas e a sua formatação. Quanto à redação das perguntas, deve ser considerado, na opinião desses autores, o nível da linguagem, o qual precisa ser acessível aos participantes da pesquisa. Palavras e frases não-específicas devem ser evitadas, assim como perguntas com múltiplas finalidades. Quanto à formatação, deve-se cuidar da distribuição das respostas no questionário, assim como do número de alternativas disponibilizadas e de sua ordem de exposição.

A título de exemplo, e levando em consideração essas recomendações, o formulário criado para a pesquisa aqui relatada foi dividido em seis seções:

- Seção 1: perguntas sobre o porte da empresa, ramo de atuação, tipo de acesso à internet, existência de intranet/ extranet e existência de *site WEB.*
- Seção 2 (só para empresas que declararam possuir um *site WEB*): perguntas sobre o conteúdo e a utilização do *site WEB* da empresa.
- Seção 3: perguntas sobre a intensidade de uso de diversas ferramentas disponibilizadas pela internet.
- Seção 4: perguntas sobre mudanças na forma de realizar determinadas atividades na empresa, em conseqüência do uso da internet.
- Seção 5: perguntas sobre tecnologias/métodos/técnicas que a empresa pretende utilizar em breve (próximos três anos), relacionadas com a internet.
- Seção 6 (opcional): dados cadastrais do respondente e da empresa, para permitir o envio dos resultados da pesquisa.

# *a) Tipos de pergunta utilizados no questionário*

O questionário desenvolvido consistiu em perguntas objetivas, cujas respostas podiam ser dadas, na grande maioria dos casos, por meio de simples cliques do *mouse*, sem a necessidade de digitação adicional. Isto foi possível devido à utilização de *check boxes* e menus *drop-down* (ver as Figuras 1 e 2). Ainda assim, campos abertos para inclusão de texto livre foram disponibilizados ao longo de todo o questionário, para permitir eventuais complementações ou esclarecimentos que os respondentes julgassem necessários.

Nas seções 3 a 5 do questionário foi utilizada uma escala inspirada na escala de medição intervalar do tipo Likert, em virtude de este tipo de escala poder ser facilmente submetido a tratamento estatístico de análise de correlações e análise fatorial, técnicas consideradas importantes para a análise prevista. Entre as vantagens de uma escala deste tipo estão a fácil construção e aplicação do questionário, além do rápido entendimento pelos entrevistados (MALHOTRA, 2001).

O intervalo adotado para a escala foi de sete pontos, para as perguntas dessas seções.

Na seção 3, em que as perguntas se relacionavam à intensidade de uso de diversas ferramentas disponibilizadas pela internet, a escala incluiu as opções "a empresa não utiliza", "utilização muito pequena", utilização pequena", "utilização mediana", "utilização grande", "utilização muito grande" e "essencial para o negócio".

Na seção 4, que tratou das mudanças ocorridas na empresa em função do advento da internet, com ênfase nos últimos três anos, a escala apresentou as seguintes opções: "sem nenhuma mudança", "mudança muito pequena", "mudança razoável", "mudança significativa", "mudança muito significativa" e "mudança radical".

Na seção 5, que procurou detectar tecnologias/métodos/técnicas que a empresa utiliza, ou pretende utilizar nos próximos três anos, as opções da escala foram: "usamos muito pouco", "usamos pouco", "usamos moderadamente", "usamos muito" e "é fundamental para o negócio". Além das opções da escala, esta seção apresentou ainda as possibilidades: "não vamos usar (próximos três anos)", "vamos usar em até três anos".

Todas as perguntas das seções 3 a 5 possuíam ainda duas outras opções que não faziam parte da escala, mas que foram consideradas importantes pelos pesquisadores, para evitar respostas que pudessem prejudicar a qualidade dos dados e, conseqüentemente, da análise posterior. Essas opções foram: "não sei responder" e "não se aplica".

A escala com sete pontos oferece, nos casos das opções das seções 3 e 4, um ponto neutro no centro da escala (quarta alternativa), que permite a identificação de comportamentos indiferentes ou neutros com relação à afirmação proposta. Já no caso da seção 5, a obtenção de um ponto neutro central ficou comprometida, em função da tentativa de se extrair uma informação adicional: dentre aqueles que não utilizam uma determinada técnica/ tecnologia: "existe ao menos previsão (ou intenção) de utilização para os próximos anos?"

A escala com sete pontos tem a vantagem de apresentar uma boa capacidade de discriminação entre as opções fornecidas, sem submeter o respondente a um processo fatigante de decisão, decorrente da exposição a um número excessivo de alternativas, o que poderia ocorrer se o número de pontos na escala fosse ampliado (MALHOTRA, 2001).

As escalas adotadas neste questionário de pesquisa não são, na verdade, escalas intervalares, como a escala Likert que as inspirou. Não há meios de se garantir que a *distância* entre "utilização muito pequena", "utilização pequena", "utilização mediana" e assim por diante, para citar apenas o exemplo das questões da seção 3, seja idêntica, na percepção dos respondentes. Essas escalas são ordinais. Só é possível tratá-las como escalas intervalares, para realizar estudos estatísticos que se baseiam em cálculo de distâncias, flexibilizando-se o rigor metodológico.

## *b) Questionário digital com campos de preenchimento automatizado*

Alguns dos desenvolvedores de questionários eletrônicos que participaram de uma enquete organizada por Ray e Tabor (2003) acreditam que opções selecionáveis por meio de *radio buttons*  $\odot$  ou *check boxes* ⌧ tornam um questionário mais claro. Por outro lado, conforme salientam as autoras, uma lista de alternativas do tipo *dropdown* reduz o espaço necessário.

O questionário da pesquisa foi concebido como um formulário "inteligente" do MS Word, de preenchimento automatizado, que pudesse ser enviado para o respondente anexado a uma mensagem de e-mail. Como já foi dito, a maioria das perguntas podia ser respondida por meio de um "clique" do *mouse* sobre uma das opções oferecidas. Foram utilizadas opções no formato *check box* (seção 2) e menus *drop-down* (principalmente nas seções 3 a 5), conforme a conveniência e respeitando-se a melhor técnica. As Figuras 1 e 2, a seguir, mostram exemplos dos formatos de opções adotados.

Quais das seguintes funcões são executadas pelo web-site? (pode escolher mais de uma opção):

Promove a imagem institucional e a marca da empresa.

⊠ Faz a propaganda de produtos/serviços.

*Figura 1 - Exemplos de questões no formato check box, utilizado na seção 2, em que basta clicar sobre a caixa de verificação para marcar ou desmarcar uma resposta*

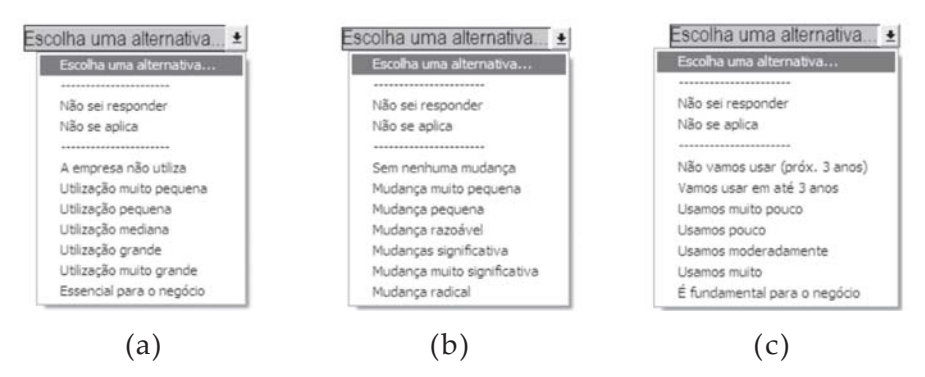

*Figura 2 - Menu* drop-down *utilizado para permitir a resposta a perguntas sobre a intensidade de uso de ferramentas disponibilizadas pela internet (a), as mudanças ocorridas em função da adoção da internet e de tecnologia da informação - TI (b) e a intensidade com que determinadas tecnologias/métodos são utilizados e a expectativa de uso para os próximos três anos (c)*

O recurso de preenchimento com auxílio do *mouse* foi implementado para permitir o preenchimento rápido, preferencialmente na hora em que o participante estivesse respondendo seus *e-mails*.

O preenchimento precisava ser simples, para aumentar as chances de obtenção de resposta. Os autores acreditam que a

probabilidade de obtenção de resposta se reduz dramaticamente se a mensagem não for respondida imediatamente, logo após ser recebida. Esta crença é suportada não só pelo bom senso, mas também pela experiência anterior de outros pesquisadores. Ray e Tabor (2003), por exemplo, afirmam que a resposta é melhorada se a pesquisa for curta, relevante e de interesse do respondente.

Uma outra vantagem de aplicar um questionário em formato digital é que fica muito mais fácil coletar e tabular os dados, reduzindo significativamente a incidência de erros, o que foi observado em experimentos anteriores com este tipo de *survey* (GUNTER et al., 2002).

## *c) Envio de mensagens personalizadas utilizando programa de bulk mailing (mala-direta)*

Como o e-mail com o questionário seria enviado para milhares de respondentes em potencial, tornar-se-ia muito demandante preparar uma mensagem individualizada de apresentação da pesquisa para cada um deles. Contudo, os autores acreditavam que a personalização da mensagem, pela inclusão do nome do destinatário no cabeçalho do e-mail e da menção à importância da participação da empresa em questão na pesquisa, mencionando-a textualmente no corpo da mensagem, poderia aumentar a taxa de retorno. O respondente não perceberia a mensagem como uma mala-direta tipo *spam*, disparada a esmo, mas como uma correspondência pessoal de solicitação de colaboração.

Assim, o primeiro contato com os respondentes foi realizado por meio de mensagem customizada, enviada por um programa especial de mala-direta por computador (Mach5 Mailer<sup>3</sup>), capaz de incluir as informações que variavam de um e-mail para outro de forma automática, antes de realizar o seu envio. A Figura 3, na página seguinte, apresenta a mensagem de e-mail customizada que foi utilizada para apresentar a pesquisa aos possíveis respondentes.

Contatos posteriores que, eventualmente, se fizeram necessários, em resposta a indagações dos participantes, foram realizados de forma personalizada, com resposta individual, caso a caso, face à dificuldade de atender a demandas individuais de forma coletiva.

<sup>3</sup> Na verdade, o próprio recurso de mala direta do Word teria dado conta do recado. Optou-se pelo outro *software* em virtude da sua capacidade de classificação de mensagens retornadas por dificuldade na comunicação com o destinatário.

| Subject: Pesquisa ### nome da instituição patrocinadora da pesquisa###: sobre uso<br>empresarial da internet                                                                                                    |
|----------------------------------------------------------------------------------------------------|
| To: $\langle \$ [Contato] $\rangle$ ><br><% [Empresa] %>                                                                                                    |
| <%IF[Sexo]="F" THEN%>Prezada Sra. <%ELSE%><%IF[Sexo]="M" THEN%>Prezado Sr. <%END IF%><br><%[Contato]%>,                                                                                                    |
| Gostariamos de incluir a <% [Empresa]%> em nosso estudo sobre os impactos da internet e da<br>informática nas empresas industriais. Você seria a pessoa ideal para responder ao questionário<br>da pesquisa? (É importante que seja alguém com visão estratégica da empresa). Se houver alguém<br>mais indicado, você pode nos indicar seu nome, cargo e endereço de e-mail?                                                                                                    |
| A pesquisa não vai tomar mais do que dez ou quinze minutos do seu tempo e é fundamental para o<br>Brasil descobrir o quanto a internet está mudando o cenário empresarial. Mesmo no caso de a<br>empresa fazer pouco uso da internet, por favor, não deixe de responder. Queremos justamente<br>saber qual a penetração dessas novas tecnologias nas empresas brasileiras. Além disso, as<br>próprias perquntas do questionário podem ajudar sua empresa a refletir sobre as formas como a<br>internet e outras tecnologias podem vir a contribuir para a maior competitividade da sua empresa<br>no setor nos próximos anos, de acordo com os estudos da ###nome da instituição patrocinadora da<br>pesquisa###. |
| Caso o formulário Word da pesquisa (que estamos enviando em anexo) não cheque até você, devido à<br>existência de um firewall (bloqueio) no meio do caminho, ele pode ser obtido no sequinte<br>endereco: http://www.### (clique em <pesquisas> e faca o download). O arquivo está livre de<br/>vírus, tendo sido verificado com o programa AVG 6.0.535, com a base de dados atualizada #330.</pesquisas>                                                                                                    |
| Agradecemos a sua cooperação, lembrando que os dados individuais das empresas participantes<br>serão mantidos em sigilo mas, em reconhecimento à sua participação, estaremos possibilitando o<br>acesso dos que contribuirem para os resultados agregados da pesquisa.                                                                                                    |
| Atenciosamente,                                                                                                    |
| ###nome do pesquisador###<br>###nome da instituição patrocinadora da pesquisa###                                                                                                    |

*Figura 3 - E-mail customizado enviado para apresentar a pesquisa aos participantes em potencial*

A experiência anterior dos autores com questionário de pesquisa enviado como anexo de uma mensagem de e-mail foi fundamental para melhorar a taxa de respostas obtida. Na pesquisa com empresas norte-americanas, havia ficado clara a vantagem (em termos de taxa de retorno) de se personalizar o e-mail de apresentação da pesquisa e de se utilizar um tom informal na solicitação de ajuda com o preenchimento do questionário. Naquela situação, uma primeira mensagem mais formal havia sido utilizada no teste-piloto do instrumento, dando informações sobre a instituição que estava patrocinando a pesquisa e sobre os seus objetivos. A taxa de retorno foi menor do que a esperada, de modo que se decidiu utilizar um segundo grupo-piloto, ao qual foi enviada mensagem mais informal que, embora apresentasse a mesma essência da anterior, procurava criar maior proximidade com o respondente, para lhe solicitar o favor pessoal de dedicar algum tempo a responder a pesquisa. O retorno foi significativamente melhor e a segunda mensagem foi utilizada no envio do questionário a todos os demais respondentes em potencial.

Dilmann (1978) fornece algumas recomendações alinhadas com as percepções oriundas da experimentação anterior dos autores com *e-mail survey*, embora tenham sido enunciadas muito antes de a internet se transformar em uma plataforma de acesso comum e útil para a realização de pesquisas. Os conselhos de Dilmann, os quais foram utilizados na concepção e implementação deste projeto de pesquisa, visam obter uma melhor taxa de retorno para o questionário:

- fornecer recompensa ao respondente, mostrando consideração, apreciação verbal, usando uma abordagem consultiva, dando suporte a seus valores, oferecendo recompensas tangíveis e fazendo o questionário interessante;
- reduzir os custos do respondente, fazendo a tarefa parecer breve, atenuando o esforço mental e físico necessários, eliminando chances de exposição a situações embaraçadoras, garantindo o anonimato e dissipando a eventual sensação de inferioridade em relação ao pesquisador;
- estabelecer uma relação de confiança, provendo antecipadamente um sinal de apreciação, identificando a pesquisa com uma organização conhecida que tenha legitimidade e construindo outras relações de intercâmbio.

Outro aprendizado que os autores trouxeram da sua experiência anterior com *e-mail survey*, obtida na pesquisa realizada com empresas norte-americanas, foi a consciência da importância de se saber, de antemão, como cada dado será tratado na fase de análise. A forma de tratamento define, em grande parte, o modo como uma determinada questão deve ser apresentada aos participantes da pesquisa.

## **4. PRÉ-TESTE DO QUESTIONÁRIO <sup>E</sup> APLICAÇÃO-PILOTO**

Segundo Gil (1989), o pré-teste tem como principal objetivo avaliar o instrumento, no caso o questionário, visando garantir que este meça exatamente aquilo que se propõe medir. Não se espera capturar do pré-teste qualquer informação que contribua, diretamente, para o atingimento dos objetivos finais da pesquisa.

Lakatos e Marconi (1991) consideram que o pré-teste serve também para verificar se o questionário apresenta três importantes elementos:

• *Fidedignidade*: os resultados obtidos não podem depender do aplicador do questionário;

- *Validade*: os dados recolhidos devem ser necessários à pesquisa; e
- *Operatividade*: o vocabulário utilizado deve ser acessível e possuir significado claro.

Pardinas (apud LAKATOS e MARCONI, 1991) lembra que o pesquisador deve estar seguro de que cada uma das perguntas ou questões é necessária à investigação, se requer ou não apoio de outras perguntas e se os entrevistados possuem as informações necessárias para respondê-las.

O pré-teste pode ajudar a aumentar a segurança do pesquisador com relação a estes aspectos, permitindo a verificação e correção de falhas potenciais, por meio da reformulação do questionário, conservando, modificando, ampliando ou eliminando itens. É, ainda, uma oportunidade para se percberem aspectos que precisam ser mais bem-esclarecidos, por gerarem dúvidas ou dificuldade de interpretação, modificando-se sua redação.

Uma versão preliminar do questionário foi aplicada, com o objetivo de verificar se o conteúdo estava adequado, a um grupo de executivos de empresas industriais que, convenientemente, estavam realizando um curso na instituição de um dos pesquisadores. Este grupo forneceu importante contribuição no sentido de tornar as perguntas mais acessíveis e compreensíveis aos "reais" participantes, em um estágio posterior.

Outro objetivo desta iniciativa, além de garantir a fácil e desejada compreensão das perguntas formuladas, foi tentar detectar questões importantes que tivessem ficado, inadvertidamente, de fora do questionário, ainda em tempo de incluí-las. Os participantes deste pré-teste foram convidados a emitir suas impressões sobre as questões propostas, em campos abertos do formulário.

Com relação a habilidades técnicas e conhecimentos de informática necessários para o adequado manuseio do questionário, antes do seu envio ao conjunto completo de empresas contidas na base de dados da Fiesp, tomou-se o cuidado de separar uma fração (1% do total) das empresas, escolhidas de forma aleatória, que foram submetidas a um teste-piloto. Diferentemente do que se pretendera no pré-teste, o objetivo não era mais o de procurar melhorar o conteúdo e a formulação das questões, mas detectar, antecipadamente, eventuais dificuldades que os respondentes pudessem vir a ter para receber, abrir, preencher e retornar o questionário com as respostas. Este grupo-piloto recebeu o questionário um mês antes dos demais. Embora tenham sido descobertas algumas dificuldades isoladas, que serão discutidas no item "Limitações do método", mais adiante, elas não justificaram mudanças no procedimento. Este experimento-piloto trouxe um benefício secundário de permitir que, por extrapolação, os pesquisadores pudessem ter uma idéia mais apurada da taxa de retorno que iriam obter, a partir do envio do questionário ao grupo completo de empresas.

#### **5. APLICAÇÃO DO QUESTIONÁRIO (COLETA DE DADOS)**

Esta é a fase de uma pesquisa em que ocorre a aplicação do instrumento de coleta de dados, para se obterem insumos que permitam responder às perguntas de pesquisa. Na prática, a coleta de dados significa colocar em andamento os procedimentos planejados para se atingirem os objetivos do trabalho científico (SANTOS, 1999).

Vinte dias após o primeiro e-mail com o convite para as empresas participarem da pesquisa, uma mensagem de reforço foi enviada.

O recebimento das respostas ao longo do tempo foi monitorado, durante aproximadamente 45 dias desde o primeiro convite, e o número de respostas obtidas a cada dia foi tabulado. A Figura 4, abaixo, mostra a que tempo ocorreram as devoluções dos

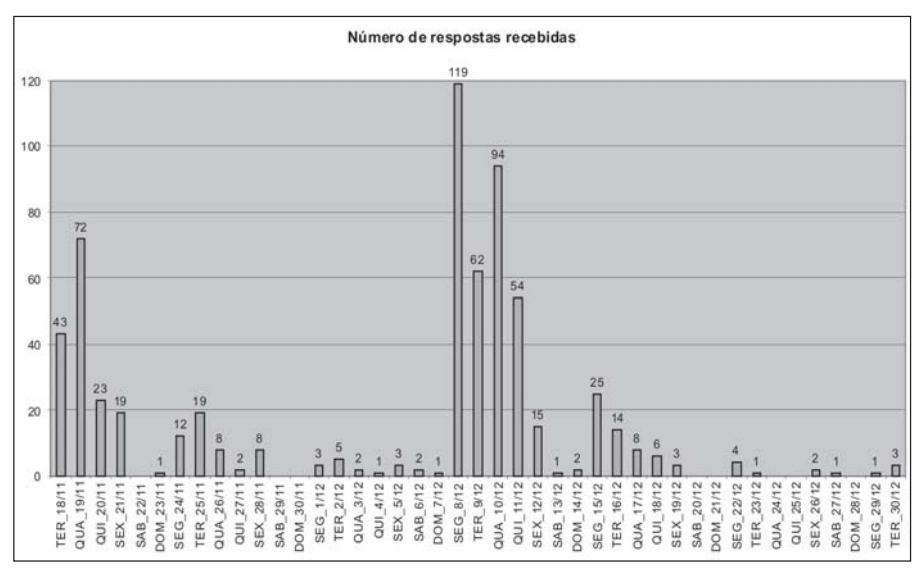

*Figura 4 - Retorno dos questionários preenchidos ao longo do tempo*

questionários preenchidos pelos participantes da pesquisa. Nesse período foram recebidos 631 questionários. Vinte e seis outros questionários ainda foram recebidos nos trinta dias seguintes ao período de monitoramento diário.

É interessante observar que 75,9% das respostas recebidas entre o envio do e-mail inicial e o de reforço ocorreram durante a primeira semana e que 93,8% delas chegaram em até duas semanas. O mesmo padrão de comportamento foi observado depois do reforço: passada uma semana, 78,7% das respostas já haviam chegado. Depois de duas semanas, o retorno ultrapassava os 92,3% de todo o volume de respostas que eventualmente se obteve.

#### **6. TABULAÇÃO DOS DADOS**

Os questionários retornados foram abertos manualmente com o MS Word®. A seguir, foi executada uma macro de extração (seqüência de comandos automatizada) para extrair os dos campos de dados<sup>4</sup>, eliminando todas as perguntas do questionário, assim como qualquer recurso de formatação do texto, mantendo apenas as respostas fornecidas pelo respondente. Este procedimento precisou ser realizado individualmente para cada um dos 657 arquivos de resposta recebidos, de modo que as informações pudessem, então, ser transportadas para uma planilha MS Excel®, para a geração de gráficos e outras estatísticas simples, e para o *software* estatístico Minitab®, para a realização de estudos estatísticos mais sofisticados.

A Figura 5, na página seguinte, mostra o conteúdo de um arquivo de respostas recebido de uma empresa, após ser submetido à macro de extração dos campos de dados.

Obs. 1: os campos de dados aparecem separados por ";" (ou por um caractere de tabulação) para serem reconhecidos como fragmentos de informação independentes, ao serem transportados para o MS Excel ou para um gerenciador de banco de dados.

<sup>4</sup> Uma outra forma mais simples de se realizar esse procedimento, da qual só se tomou ciência quando o trabalho de "limpeza" dos formulários MS Word estava praticamente concluído, é abrir cada um dos formulários recebidos e utilizar a opção >Ferramentas >Opções >Salvar >Salvar apenas dados de formulário. Ainda assim, teria sido necessário abrir cada formulário recebido, realizar o salvamento dos dados do formulário e exportá-los, um a um, para o MS Excel, de modo que ainda haveria um intenso trabalho manual a ser realizado.

"até · 49 · funcionários"; "metalúrgica"; "conexão · de · até · 256 kbit/s"; "sim"; · "não";"sim";"Escolha...";"sim";"www.###.com.br";1;1;1;0;0;0;0;0;0;0;"";. "utilização·muito·grande";"";"utilização·pequena";"";"a·empresa·não· utiliza";""; "a·empresa·não·utiliza"; ""; "a·empresa·não·utiliza"; ""; "a· empresa·não·utiliza";"";"a·empresa·não·utiliza";"";"a·empresa·não· utiliza"; ""; "Mudança · pequena"; ""; "Mudança · pequena"; ""; "Sem · nenhuma · nudança";""; "Mudança muito pequena"; ""; "Sem nenhuma mudança"; ""; "Sem nenhuma mudança"; ""; "Sem nenhuma mudança"; ""; "Sem nenhuma mudança"; ""; "Sem nenhuma mudança"; ""; " "Não · se · aplica";""; "Mudança · razoável"; ""; "Sem · nenhuma · mudança"; ""; · "Não · se·aplica";""; "Mudança·razoável"; ""; "Mudança·muito·significativa"; · ""; · "Não · vamos · usar · (próx. · 3 · anos) "; ""; "Não · vamos · usar · (próx. · 3 · anos) "; ""; · "Usamos muito pouco"; ""; "Usamos muito pouco"; ""; "Não vamos usar (próx. 3.anos)";"";"Usamos.muito";"";"Não.vamos.usar.(próx..3.anos)";""; "Usamos muito pouco"; ""; "Usamos muito pouco"; ""; "Não vamos usar (próx. 3.anos)";"";"Não·vamos·usar· (próx. 3.anos)";"";"Não·vamos·usar· (próx. 3. anos)";"";"Usamos·muito·pouco";"";"Não·vamos·usar·(próx.·3·anos)";"";· "Usamos pouco"; ""; "Usamos pouco"; ""; "Usamos muito pouco"; ""; "Não vamos · usar (próx. · 3 · anos) "; ""; "Não · vamos · usar · (próx. · 3 · anos) "; ""; "Não · vamos · usar (próx. · 3 · anos) "; ""; "Não · vamos · usar · (próx. · 3 · anos) "; ""; "Não · vamos · usar (próx. · 3 · anos) "; ""; "Não · vamos · usar · (próx. · 3 · anos) "; ""; "Não · vamos · usar . (próx. · 3 · anos) "; ""; "Não · vamos · usar · (próx. · 3 · anos) "; ""; "Não · vamos · usar· (próx. · 3· anos) "; ""; "Não · vamos · usar· (próx. · 3· anos) "; ""; "Não · vamos · usar (próx. 3 -anos)";"";"Não vamos usar (próx. 3 -anos)";"";"Não vamos -<br>usar (próx. 3 -anos)";"";"Não vamos usar (próx. 3 -anos)";"";"Não vamos -<br>usar (próx. 3 -anos)";"";"Usamos muito";"";"Não vamos usar (próx. 3 anos)";"";"Não·vamos·usar·(próx. · 3·anos)";"";"Usamos·pouco";"";"Usamos pouco";""; "Usamos·muito·pouco";""; "Não·vamos·usar· (próx. · 3·anos)"; ""; · "### · Ind. · Mags. · Equipamentos · Ltda."; "Roberto · ### "; "Admin. · de · Sistemas"; · "beto@###.com.br";"Rua·###, -303";"São·Paulo";"SP";"02.###-080"9

*Figura 5 – Dados de uma empresa após utilização da macro-extração de dados*

Obs. 2: a macro-extração de dados, ao promover a "limpeza" do arquivo enviado por cada um dos respondentes, manteve as informações exatamente na mesma ordem em que apareciam no formulário original. Assim, o campo com a resposta "até 49 funcionários" corresponde à resposta à primeira pergunta do questionário ("Qual o porte da empresa?"). O segundo campo, com a resposta "metalúrgica", refere-se à segunda pergunta ("Ramo") e assim por diante.

Obs. 3: os campos que apresentam "1" ou "0" (campos 10 ao 18) estão associados às perguntas sobre as funções executadas pelo *WEB-site* da empresa, que podiam ser respondidas clicando-se sobre caixas de verificação, no formulário. "1" indica que o respondente considera que o *site* da empresa desempenha aquela função específica e "0", que não desempenha.

Obs. 4: diversos campos apresentam-se vazios (" "), na Figura 5. No caso dessa empresa, especificamente (e pode-se dizer que representou uma tendência geral), esses campos estão associados

à pergunta "Comente, se desejar:", que foi incluída exaustivamente, ao longo do questionário, para permitir a eventual captura de informações qualitativas para enriquecer a análise, predominantemente quantitativa, que fora planejada.

Obs. 5: fragmentos de informação que poderiam permitir a identificação da empresa cujos dados foram apresentados na Figura 5 foram substituídos por ### para preservar a confidencialidade dos dados individuais.

A Figura 6 contém as respostas da empresa cujos dados aparecem na Figura 5. Apenas os dois primeiros quadrados foram marcados; logo, os campos 10 a 18, depois de executada a macro de extração, apresentaram os valores: 1,1,0,0,0,0,0,0,0 (ver a Figura 5 e a Obs. 3, na página anterior).

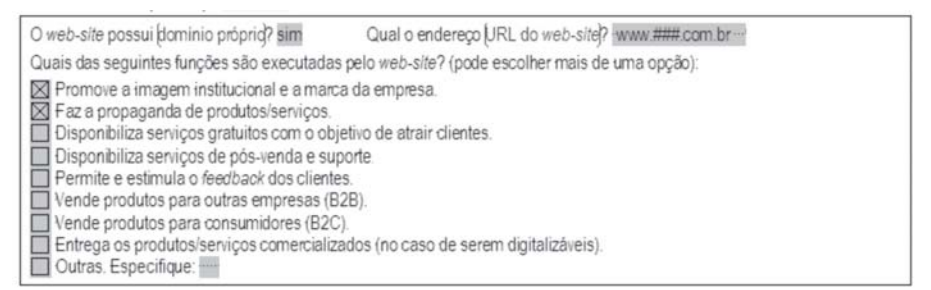

*Figura 6 – Dados de uma empresa, relativos à seção 2 do questionário*

Depois de realizada a limpeza nos arquivos dos formulários recebidos, conforme explicado acima, os dados de cada empresa foram copiados para o MS Excel, por meio de um procedimento de "corta-e-cola" simples, que gerou o arquivo de dados utilizado nas análises posteriores. No arquivo MS Excel, cada linha contém todos os campos de dados referentes a uma empresa. Ou seja, cada um dos 145 campos gerados a partir do formulário MS Word respondido pelo participante ocupa uma célula na planilha MS Excel, desde a coluna A até a coluna EO.

#### **7. TRATAMENTO ESTATÍSTICO DOS DADOS TABULADOS**

Os dados tabulados foram tratados utilizando-se os recursos de análise do próprio MS Excel e, para um estudo estatístico mais aprofundado, utilizando-se o *software* Minitab, com especial ênfase para as suas ferramentas de análise estatística multivariada.

A análise preliminar realizada utilizando-se o MS Excel consistiu, basicamente, na contagem do número de ocorrências de cada possível resposta, na sua avaliação percentual e na geração de gráficos explicativos.

As principais técnicas utilizadas com o suporte do *software* Minitrab foram análise fatorial exploratória e regressão múltipla. A análise fatorial exploratória é uma técnica que permite identificar a correlação entre variáveis associadas a um determinado fenômeno observado, agrupando-as em fatores que mantêm o poder de explicação do fenômeno. A regressão múltipla é uma outra técnica estatística, que permite que se estime uma variável dependente, em função de várias outras variáveis independentes.

Foge ao escopo deste trabalho discutir as conclusões obtidas a partir da análise dos dados contidos nas respostas fornecidas pelos 657 participantes da pesquisa, que originaram um relatório de pesquisa e outros artigos específicos, que os autores terão prazer em compartilhar com possíveis interessados.

### **8. LIMITAÇÕES DO MÉTODO**

Dommeyer e Moriarty (2000) mencionam uma série de estudos que mostram problemas com o uso do e-mail como veículo de aplicação de um questionário, dentre os quais destacam o fato de o e-mail não permitir o anonimato, poder ser facilmente excluído ou ignorado e, mais grave, causar a confusão em muitos respondentes, por não saberem como responder.

Na experiência dos autores com o projeto relatado neste artigo, a falta de anonimato não pareceu preocupar sobremaneira os respondentes. Embora a pesquisa incluísse informações que muitas empresas gostariam, provavelmente, de manter confidenciais, a idoneidade da instituição que estava patrocinando a pesquisa e o compromisso dos pesquisadores de não revelar informações individuais pareceram ser suficientes para garantir um nível satisfatório de retorno de questionários. Uma porcentagem elevada de respondentes fez questão de identificar sua resposta com dados pessoais e da empresa, para poder receber o *feedback* da pesquisa, na forma de um relatório com informações agregadas, que foi prometido a todos os que colaborassem.

Houve alguns casos de retorno de questionários em branco ou esquecimento de anexar o arquivo com a pesquisa, ao se responder o e-mail. A maioria dessas situações apenas exigiu uma rodada adicional de troca de e-mails entre os pesquisadores e os participantes, para que o problema fosse solucionado.

Foi feita clara alusão, no e-mail de apresentação da pesquisa, à utilização de um programa antivírus atualizado para garantir aos respondentes que o questionário não estivesse infectando os equipamentos da empresa. Ainda assim, é possível que respondentes em potencial tenham declinado do convite por receio de abrir o formulário Word da pesquisa, uma vez que há inúmeros vírus de macro que se propagam por meio de arquivos gerados pelos aplicativos da Microsoft. Não houve, contudo, nenhuma demonstração deste tipo de preocupação por parte dos participantes.

Houve alguns casos relatados em que dispositivos de segurança no servidor de e-mails da empresa bloquearam a entrega do formulário. A alternativa, nesses casos, foi solicitar que o respondente baixasse o questionário a partir do *WEB-site* indicado na mensagem de e-mail de apresentação da pesquisa. É possível que alguns respondentes em potencial tenham sido perdidos também em função disto, já que cada dificuldade existente no processo acarreta desestímulo por parte daqueles que já não estejam muito motivados a participar.

Três empresas reportaram não ter conseguido acessar o formulário por não disporem do MS Word. Eram empresas que trabalhavam com *software* livre, utilizando sistema operacional Linux. Esta não foi considerada uma limitação séria do ponto de vista percentual, uma vez que a grande maioria das empresas utiliza *software* da Microsoft. Mas é uma questão que exige reflexão do ponto de vista ético e de aprisionamento tecnológico. A questão que se coloca é a seguinte: é justo assumir que os potenciais respondentes terão condição de acessar um questionário enviado como anexo a uma mensagem de e-mail quando se está utilizando tecnologia proprietária?

Alguns respondentes, em vez de devolver o formulário anexado a uma mensagem de e-mail de retorno, recortaram o seu conteúdo e o colaram diretamente no corpo da mensagem, impedindo o seu aproveitamento, já que o conteúdo dos campos do formulário não são capturados por esse procedimento. Em vários casos, a interação com o respondente permitiu que o problema fosse sanado, às custas, em determinadas situações, de algum retrabalho.

#### **CONSIDERAÇÕES FINAIS**

Tendo sido discutidas as limitações deste tipo de abordagem, os autores do presente trabalho acreditam que as vantagens da aplicação de *e-mail surveys* superam as desvantagens.

O custo de aplicação do questionário é desprezível e a velocidade de retorno, extremamente elevada. Além disso, não é necessário que o respondente permaneça conectado à internet para o preenchimento da pesquisa, o que pode ser realizado *off-line*, para posterior envio.

*E-mail surveys* não desfrutam da interatividade dos questionários de preenchimento *on-line*, que utilizam formulários WEB. Isto acaba permitindo, contudo, uma comparação mais fácil com o resultado de questionários preenchidos de forma tradicional, em papel, o que pode ser muito útil em caso de pesquisas que utilizam instrumentos eletrônicos e convencionais simultaneamente.

À medida que ocorre a universalização do uso do computador para realizar as mais diferentes tarefas e que o email se torna uma forma de comunicação corriqueira, o que já acontece no ambiente empresarial e educacional, a utilização de questionários eletrônicos para a realização de pesquisas se torna mais atrativa. Por outro lado, há o risco de que a facilidade e conveniência da nova mídia para este tipo de atividade banalize o seu uso, fazendo com que iniciativas sérias não consigam ser diferenciadas pelos respondentes em potencial de mensagens de *spam* (e-mails não solicitados e sem interesse para os destinatários). Isso pode resultar na redução da taxa de retorno e/ou baixa qualidade das respostas, o que pode inviabilizar sua utilização. Ao menos por ora, na visão dos autores as vantagens superam por larga margem as limitações desta abordagem.

### **REFERÊNCIAS**

DILMANN, Don A. **Mail and telephone surveys**: the total design method. New York: Wiley-Interscience, 1978.

DOMMEYER, Curt; MORIARTY, Elanor. Comparing two forms of an e-mail survey: embedded vs. attached. **Journal of the Marketing Research Society**, London, Market Research Society, Winter 1999-2000.

GIL, Antônio C. **Métodos e técnicas de pesquisa social**. São Paulo : Atlas, 1987. 206 p. \_\_\_\_\_\_. **Como elaborar projetos de pesquisa**. São Paulo: Atlas, 1991.

GUNTER, Barrie; NICHOLAS, David; HUNTINGTON, Paul and WILLIAMS, Peter. Online versus offline research: implications for evaluation digital media. **Aslib Proceedings,** v. 54, #4, p. 229-239, 2002.

LAKATOS, Maria E.; MARCONI, Marina .**Técnicas de pesquisa**. São Paulo: Atlas, 1999. 260 p.

MALHOTRA, Naresh K. **Pesquisa de marketing**: uma orientação aplicada. 3. ed. Porto Alegre: Bookman, 2001.

RAY, Nina M.; TABOR, Sharon W. Cybersurveys come of age. **Marketing research**, p. 32-37, Spring 2003,.

REA, Luis M.; PARKER, Richard A. **Metodologia de pesquisa**: do planejamento à execução. São Paulo: Pioneira, 2000.

SANTOS, A. R. **Metodologia científica**: a construção do conhecimento. Rio de Janeiro: DP&A Editora, 1999. 139 p.

TAYLOR, H. Does internet research work? **Journal of the Marketing Research Society**, London, Winter 1999-2000.